#### МИНОБРНАУКИ РОССИИ ФГБОУ ВО «БАШКИРСКИЙ ГОСУДАРСТВЕННЫЙ УНИВЕРСИТЕТ» БИОЛОГИЧЕСКИЙ ФАКУЛЬТЕТ

Актуализировано: на заседании кафедры геологии и полезных ископаемых протокол протокол № 10 от 23 мая 2017 г.

Согласовано: Председатель УМК биологического факультета

И.о. зав. кафедрой И.М.Фархутдинов

И.А. Шпирная

#### РАБОЧАЯ ПРОГРАММА ДИСЦИПЛИНЫ (МОДУЛЯ)

Дисциплина «ГИС в экологии и природопользовании»

Вариативная часть

программа бакалавриата

Направление подготовки 05.03.06 Экология и природопользование

Направленность (профиль) подготовки Природопользование

> Квалификация бакалавр

Разработчик (составитель): ассистент

/Злобина А.Н.

Для приема: 2016 г.

Уфа - 2017 г.

Составитель: А.Н. Злобина, ассистент кафедры геологии и полезных ископаемых.

Рабочая программа дисциплины актуализирована на заседании кафедры протокол № 10 от 23 мая 2017 г.

Дополнения и изменения, внесенные в рабочую программу дисциплины, утверждены на заседании кафедры: обновлен перечень основной и дополнительной учебной литературы, необходимой для освоения дисциплины, лицензионное программное обеспечение, современные профессиональные базы данных, информационные справочные системы и изменено название кафедры, протокол № 11 от 16 июня 2018 г.

И.о. заведующий кафедрой И.М. Фархутдинов

Дополнения и изменения, внесенные в рабочую программу дисциплины, утверждены на заседании кафедры протокол №  $\frac{1}{\sqrt{2}}$  от « $\frac{1}{\sqrt{2}}$  >  $\frac{1}{\sqrt{2}}$  20  $\frac{1}{\sqrt{2}}$  г.

Заведующий кафедрой

Дополнения и изменения, внесенные в рабочую программу дисциплины, утверждены на 

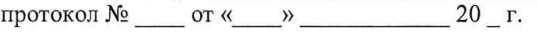

Заведующий кафедрой

 $\sqrt{2}$ 

 $\begin{picture}(20,10) \put(0,0){\vector(1,0){100}} \put(15,0){\vector(1,0){100}} \put(15,0){\vector(1,0){100}} \put(15,0){\vector(1,0){100}} \put(15,0){\vector(1,0){100}} \put(15,0){\vector(1,0){100}} \put(15,0){\vector(1,0){100}} \put(15,0){\vector(1,0){100}} \put(15,0){\vector(1,0){100}} \put(15,0){\vector(1,0){100}} \put(15,0){\vector(1,0){100}} \$ 

Дополнения и изменения, внесенные в рабочую программу дисциплины, утверждены на заседании кафедры заседании кафедры<br>протокол № \_\_\_\_\_ от «\_\_\_\_» \_\_\_\_\_\_\_\_\_\_\_\_\_\_\_\_20 \_ г.

Заведующий кафедрой

 $\overline{1}$ 

# **Список документов и материалов**

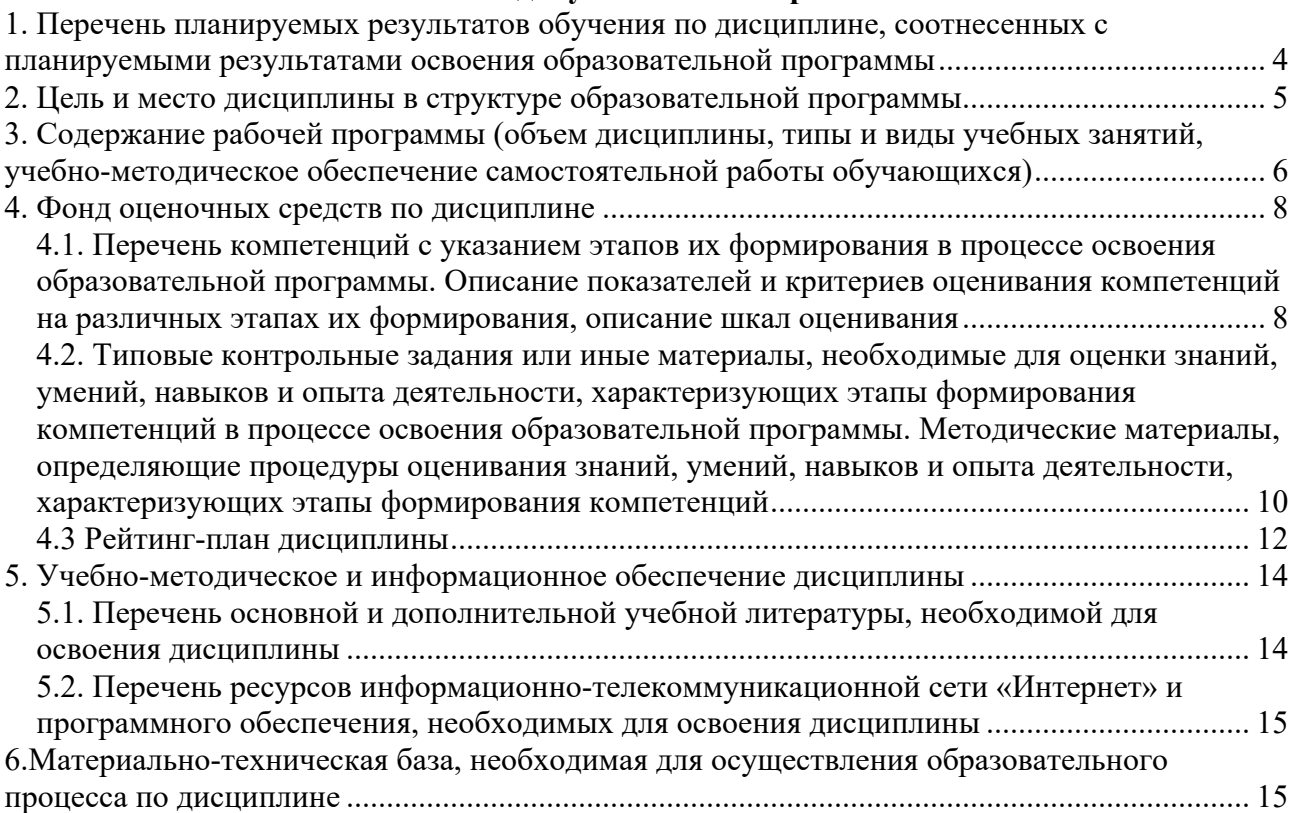

# **1. Перечень планируемых результатов обучения по дисциплине, соотнесенных с планируемыми результатами освоения образовательной программы**

*(с ориентацией на карты компетенций)*

В результате освоения образовательной программы обучающийся должен овладеть следующими результатами обучения по дисциплине:

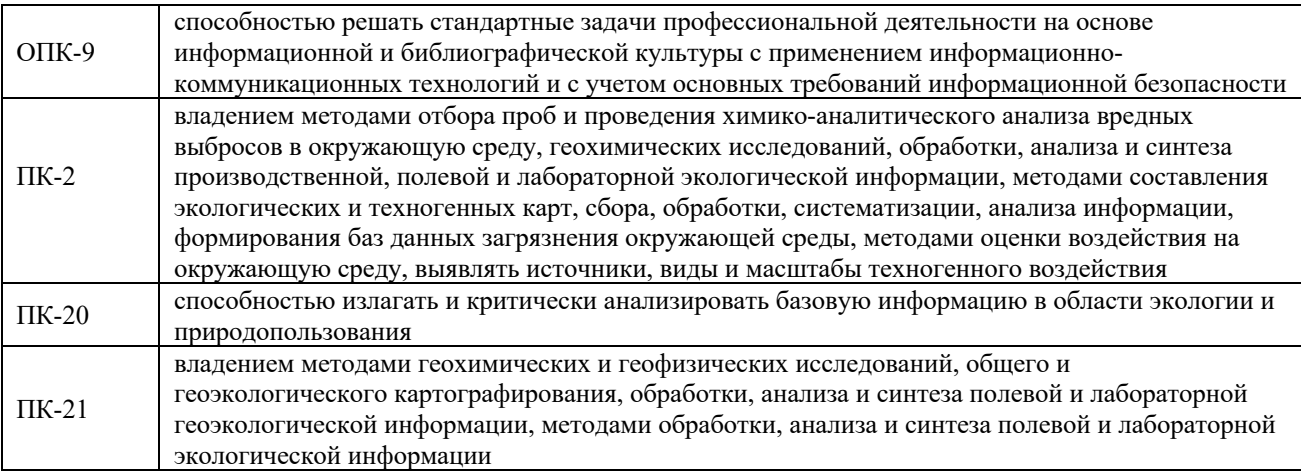

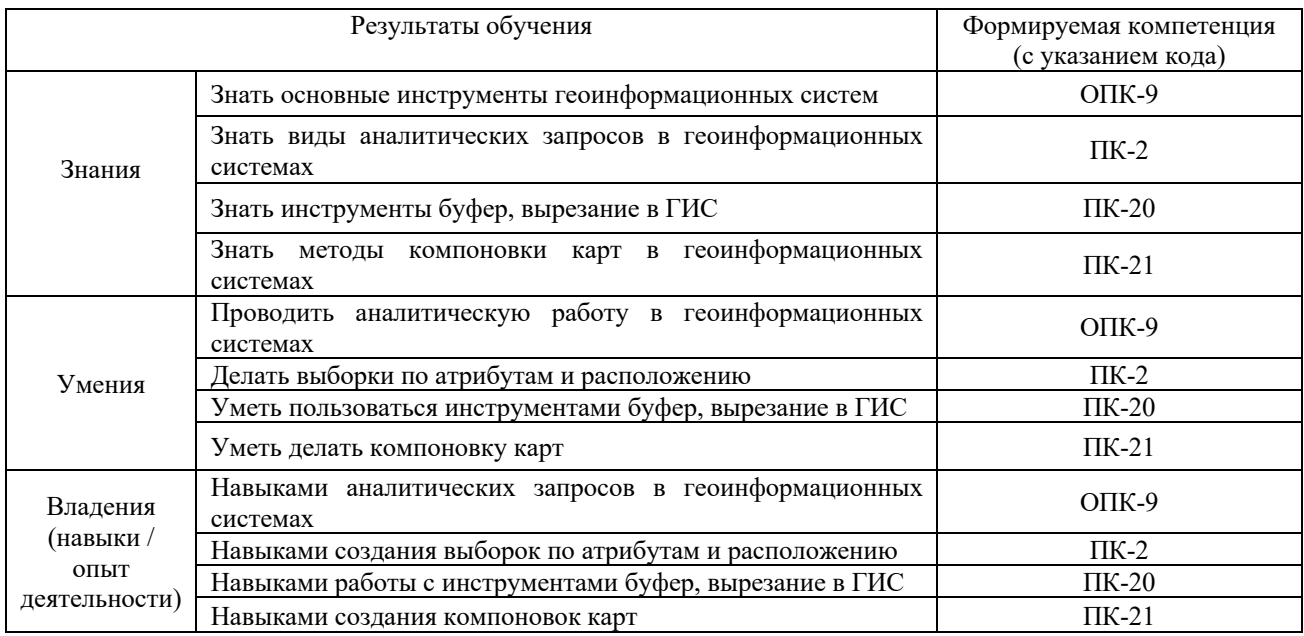

#### **2. Цель и место дисциплины в структуре образовательной программы**

Дисциплина «ГИС в экологии и природопользовании» относится к вариативной части. Дисциплина изучается на 2 курсе в 4 семестре.

Целью освоения дисциплины «ГИС в экологии и природопользовании» является получение студентами знаний о геоинформационных системах, современной организации и анализа пространственной информации, основах аналитических работ в геоинформационных системах.

Для освоения дисциплины необходимы компетенции, сформированные в рамках изучения следующих дисциплин:

ОПК-9 осваивается при изучении таких дисциплин как:

Информатика; Практика по получению профессиональных умений и опыта профессиональной деятельности (Производственная практика); Практика по получению профессиональных умений и опыта профессиональной деятельности (Производственная практика); Преддипломная практика; Подготовка и защита выпускной квалификационной работы

ПК-2 осваивается при изучении таких дисциплин как:

Экология почв; Химия окружающей среды; Компьютерные методы в экологии; Экологическая отчетность; Методы исследований в природопользовании; Экологическая геохимия ландшафта; Экология жилых и рабочих помещений; Загрязняющие вещества в окружающей среде; Биоиндикация и биомониторинг; Эволюционная экология; Медицинская экология; Урбоэкология; Экологическая безопасность сырья и продуктов; Радиационная экология; Практика по получению первичных профессиональных умений и навыков, в том числе первичных умений и навыков научно-исследовательской деятельности (Полевая практика по ботанике, зоологии); Практика по получению первичных профессиональных умений и навыков, в том числе первичных умений и навыков научно-исследовательской деятельности (Полевая практика по ботанике, зоологии); Практика по получению первичных профессиональных умений и навыков, в том числе первичных умений и навыков научноисследовательской деятельности (Полевая практика по почвоведению, ландшафтоведению); Подготовка и защита выпускной квалификационной работы

ПК-20 осваивается при изучении таких дисциплин как:

Методы исследований в природопользовании; Экологическая физиология растений; Радиационная экология; Практика по получению первичных профессиональных умений и навыков, в том числе первичных умений и навыков научно-исследовательской деятельности (Полевая практика по почвоведению, ландшафтоведению); Подготовка и защита выпускной квалификационной работы; Экологические основы поведения; Валеология;

ПК-21 осваивается при изучении таких дисциплин как:

Биология; География; Общая экология; Биогеография; Методика преподавания экологии; Практика по получению профессиональных умений и опыта профессиональной деятельности (Педагогическая практика); Подготовка и защита выпускной квалификационной работы.

# **3. Содержание рабочей программы (объем дисциплины, типы и виды учебных занятий, учебно-методическое обеспечение самостоятельной работы обучающихся)**

## МИНОБРНАУКИ РОССИИ ФГБОУ ВО «БАШКИРСКИЙ ГОСУДАРСТВЕННЫЙ УНИВЕРСИТЕТ» ГЕОГРАФИЧЕСКИЙ ФАКУЛЬТЕТ

# **СОДЕРЖАНИЕ РАБОЧЕЙ ПРОГРАММЫ**

# дисциплины «ГИС в экологии и природопользовании» на 4 семестр

## очная форма обучения

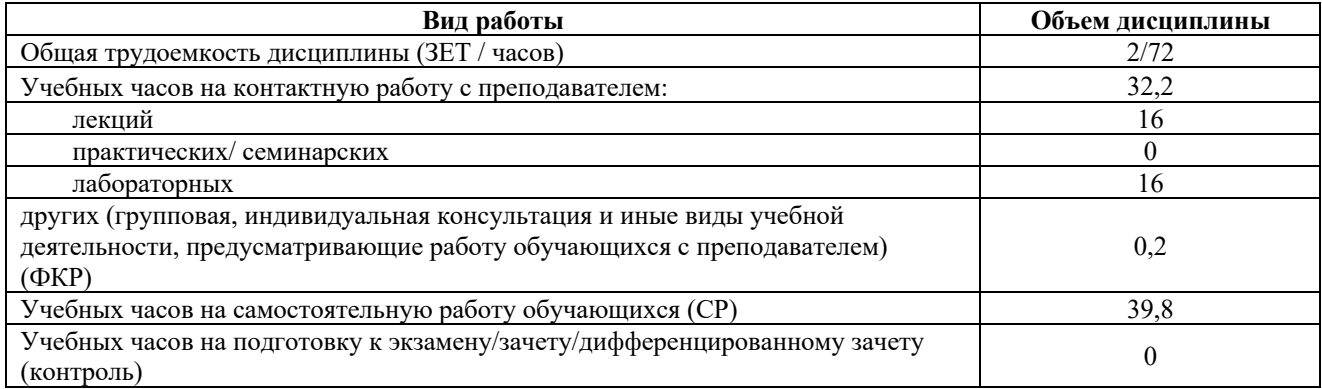

Форма контроля: зачёт 4 семестр

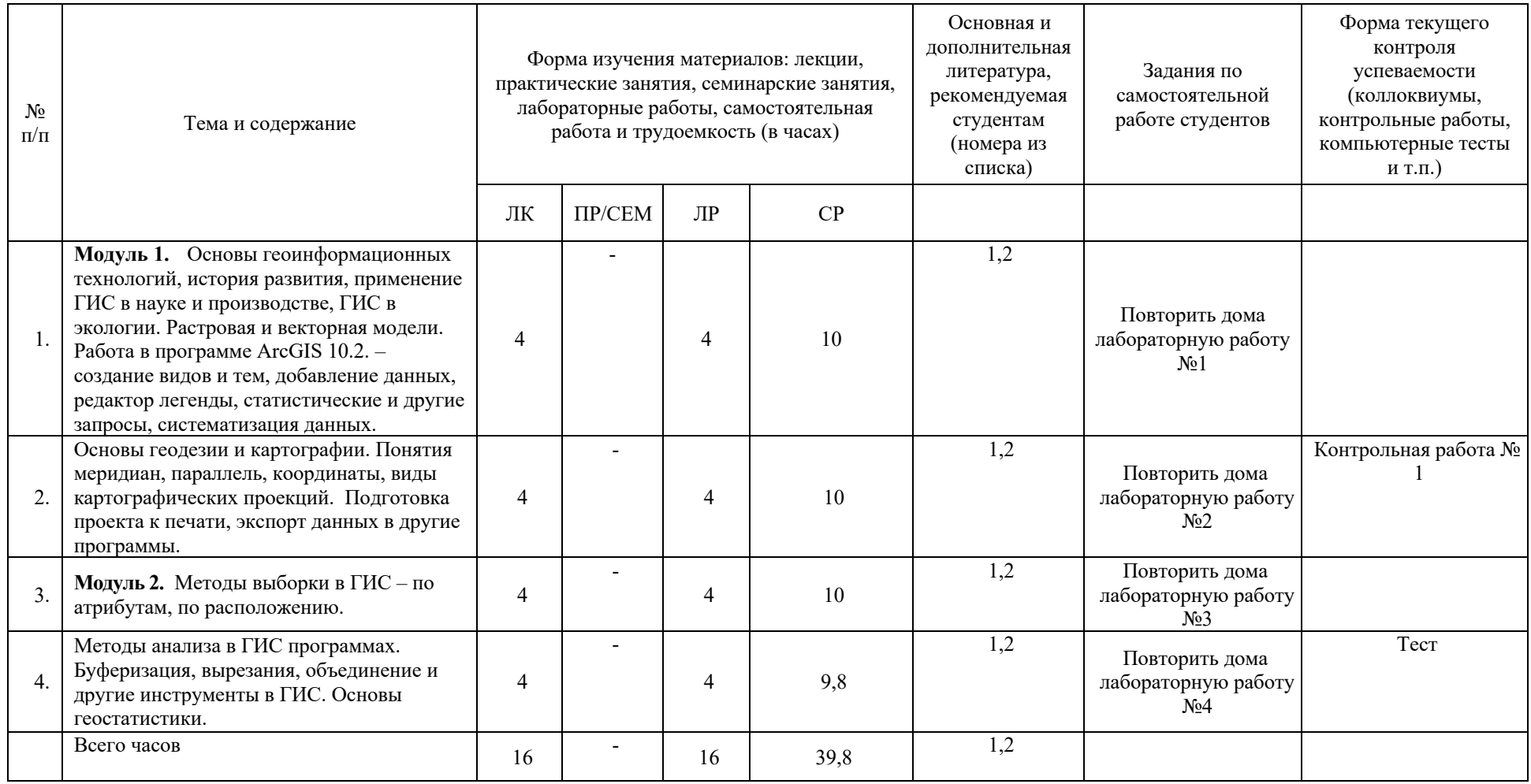

## **4. Фонд оценочных средств по дисциплине**

## **4.1. Перечень компетенций с указанием этапов их формирования в процессе освоения образовательной программы. Описание показателей и критериев оценивания компетенций на различных этапах их формирования, описание шкал оценивания**

Код и формулировка компетенции:

ОПК-9: способностью решать стандартные задачи профессиональной деятельности на основе информационной и библиографической культуры с применением информационно-коммуникационных технологий и с учетом основных требований информационной безопасности

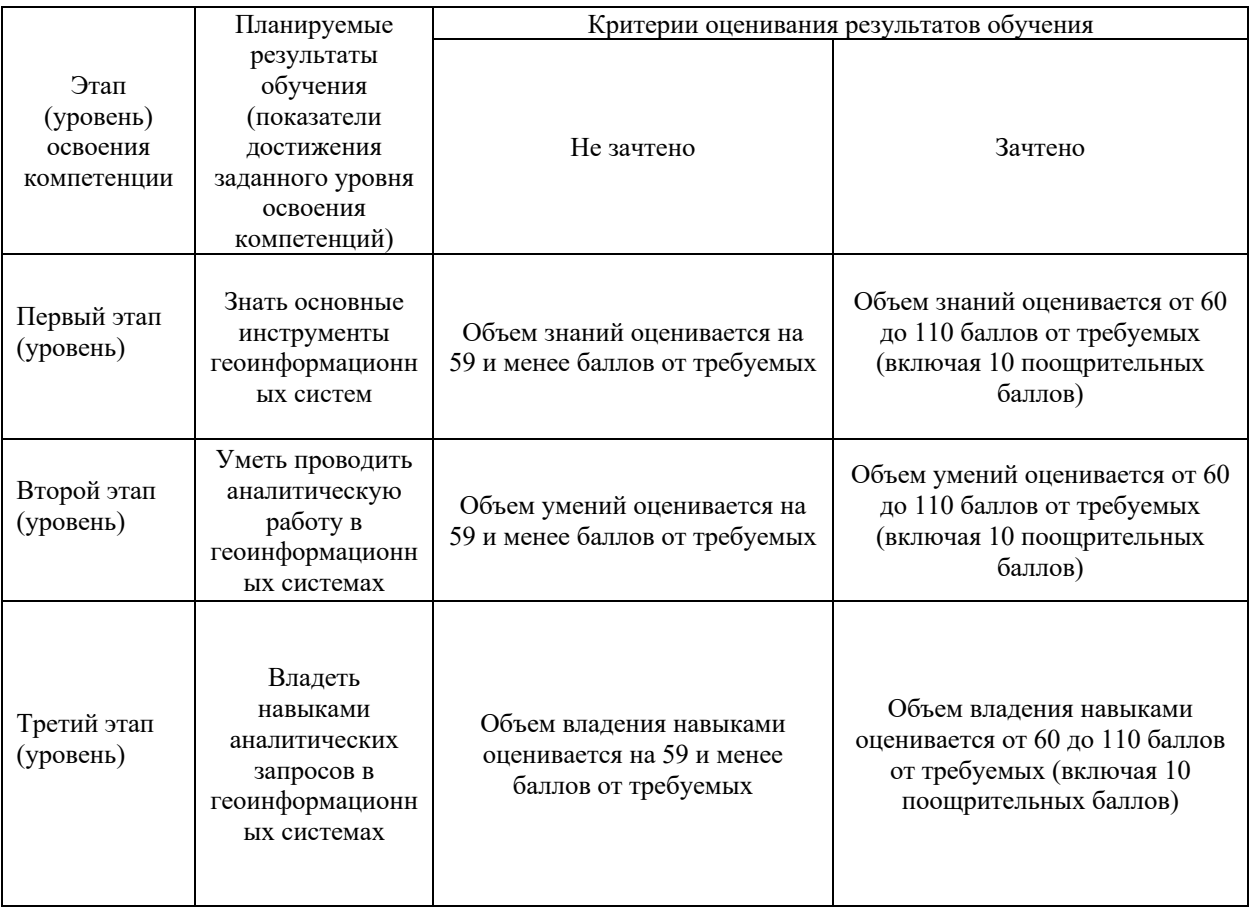

ПК-2: владением методами отбора проб и проведения химико-аналитического анализа вредных выбросов в окружающую среду, геохимических исследований, обработки, анализа и синтеза производственной, полевой и лабораторной экологической информации, методами составления экологических и техногенных карт, сбора, обработки, систематизации, анализа информации, формирования баз данных загрязнения окружающей среды, методами оценки воздействия на окружающую среду, выявлять источники, виды и масштабы техногенного воздействия

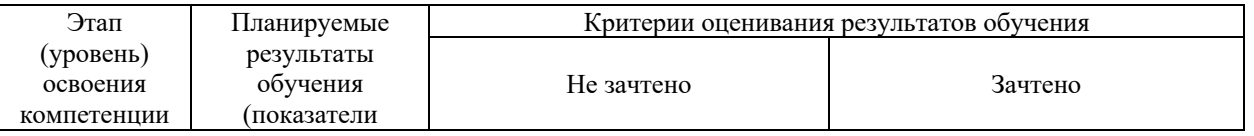

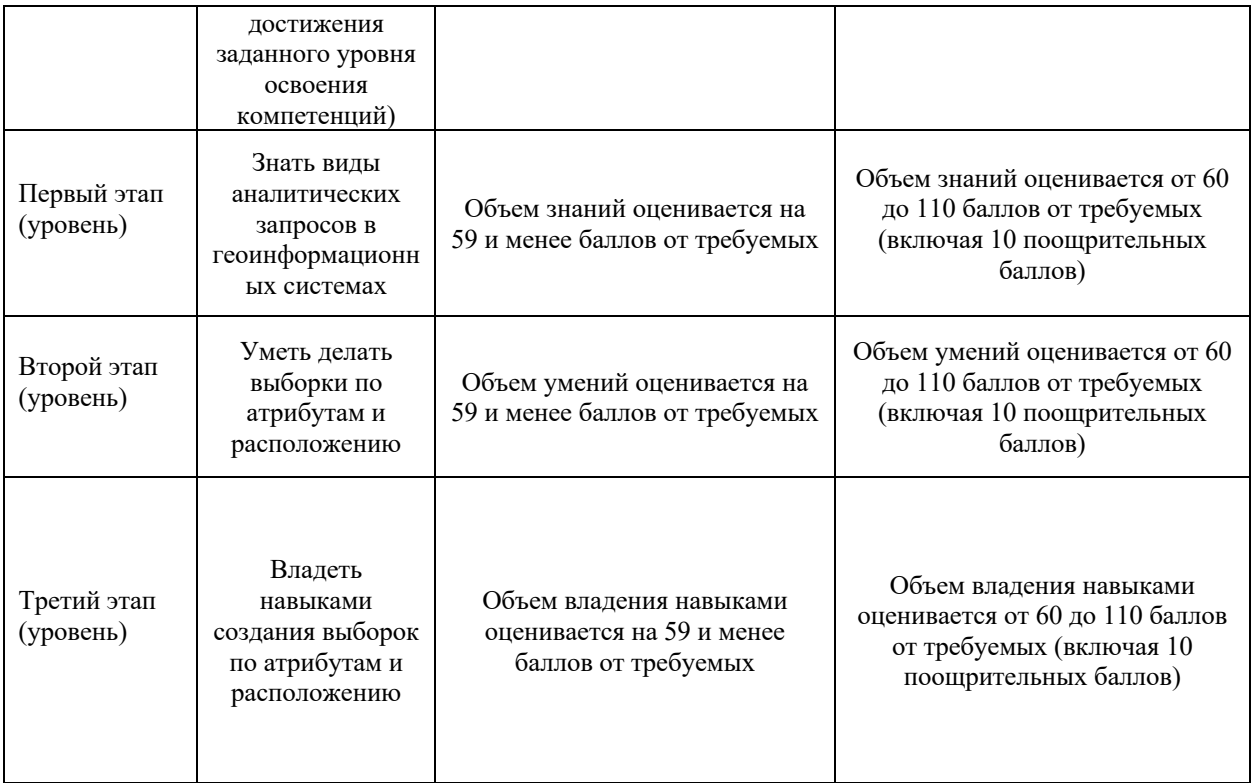

## ПК-20: способностью излагать и критически анализировать базовую информацию в области экологии и природопользования

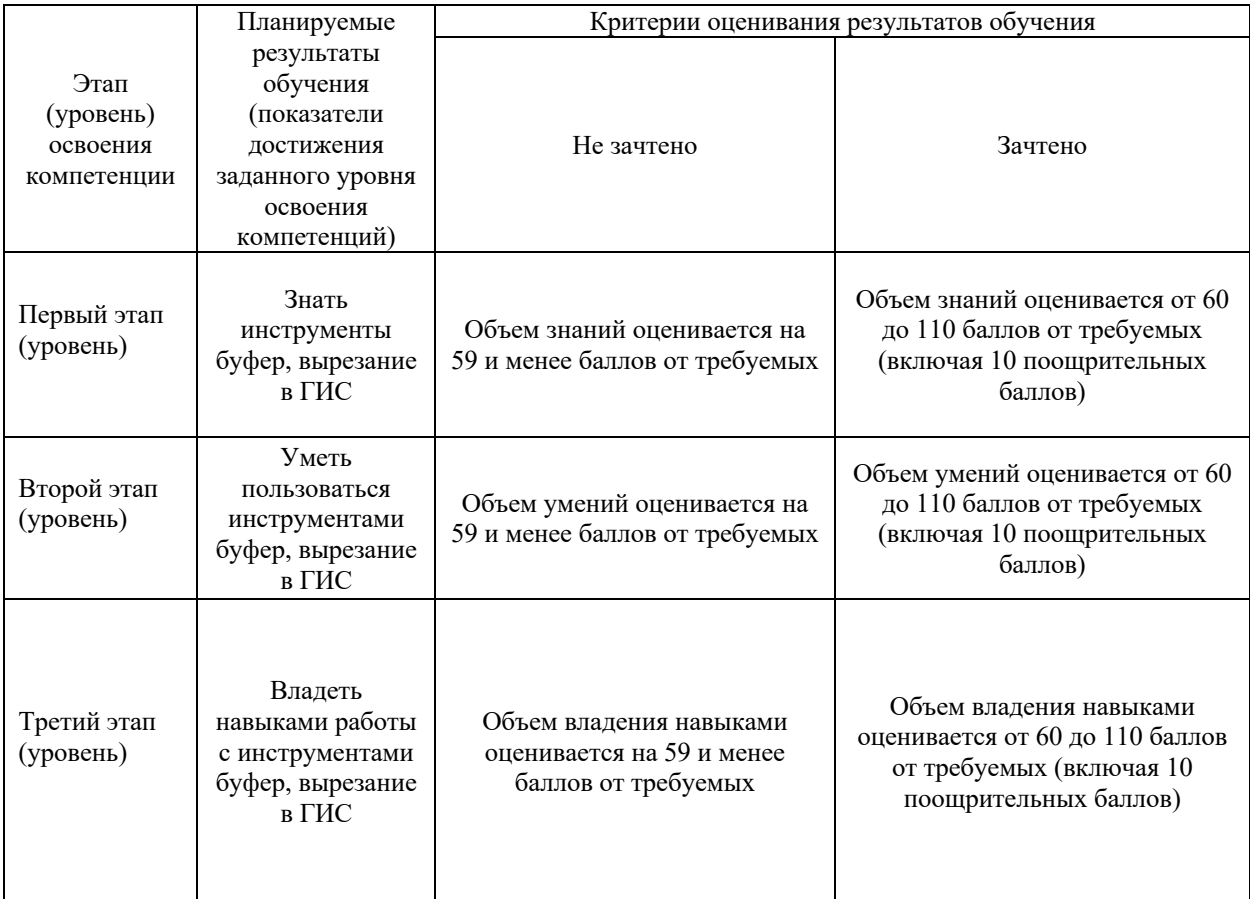

ПК-21: владением методами геохимических и геофизических исследований, общего и геоэкологического картографирования, обработки, анализа и синтеза полевой и лабораторной геоэкологической информации, методами обработки, анализа и синтеза полевой и лабораторной экологической информации.

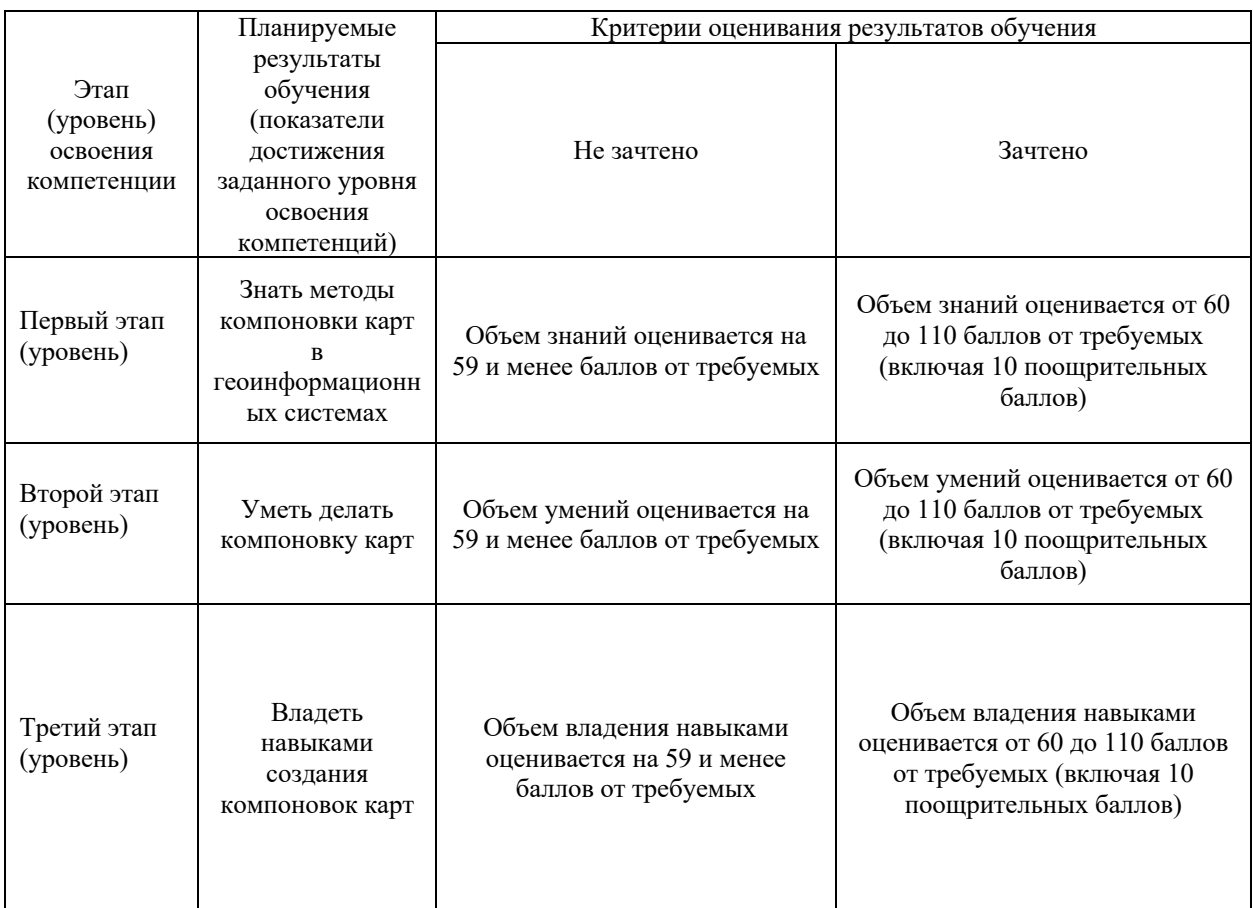

**4.2. Типовые контрольные задания или иные материалы, необходимые для оценки знаний, умений, навыков и опыта деятельности, характеризующих этапы формирования компетенций в процессе освоения образовательной программы. Методические материалы, определяющие процедуры оценивания знаний, умений, навыков и опыта деятельности, характеризующих этапы формирования компетенций**

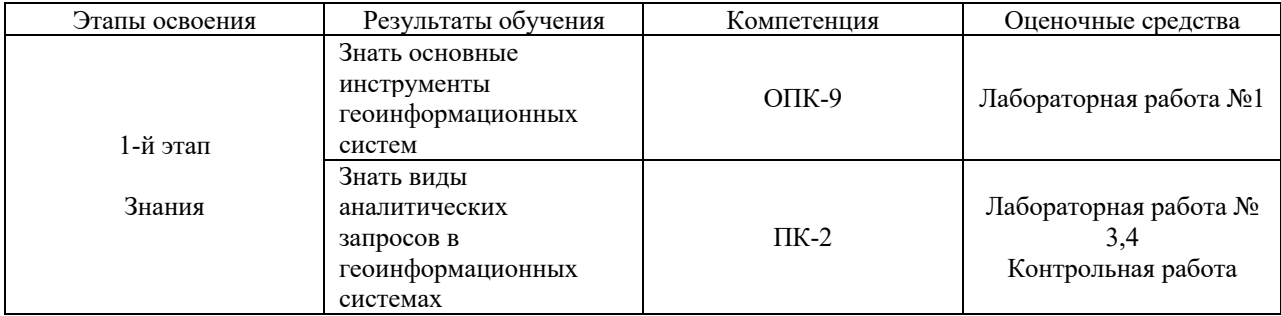

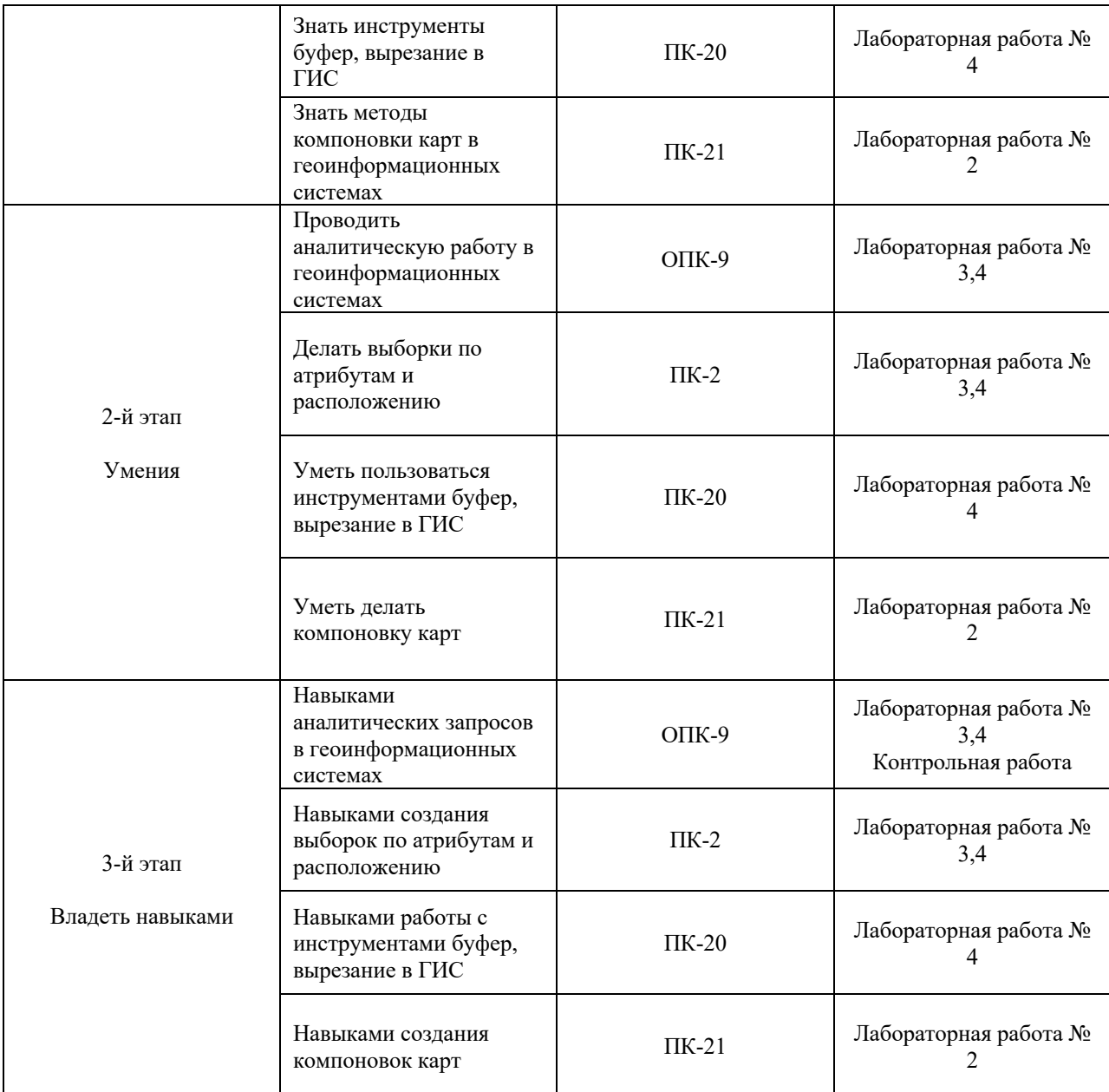

# **4.3 Рейтинг-план дисциплины ГИС в экологии и природопользовании направление 05.03.06 Экология и природопользование курс** 2**, семестр** 4

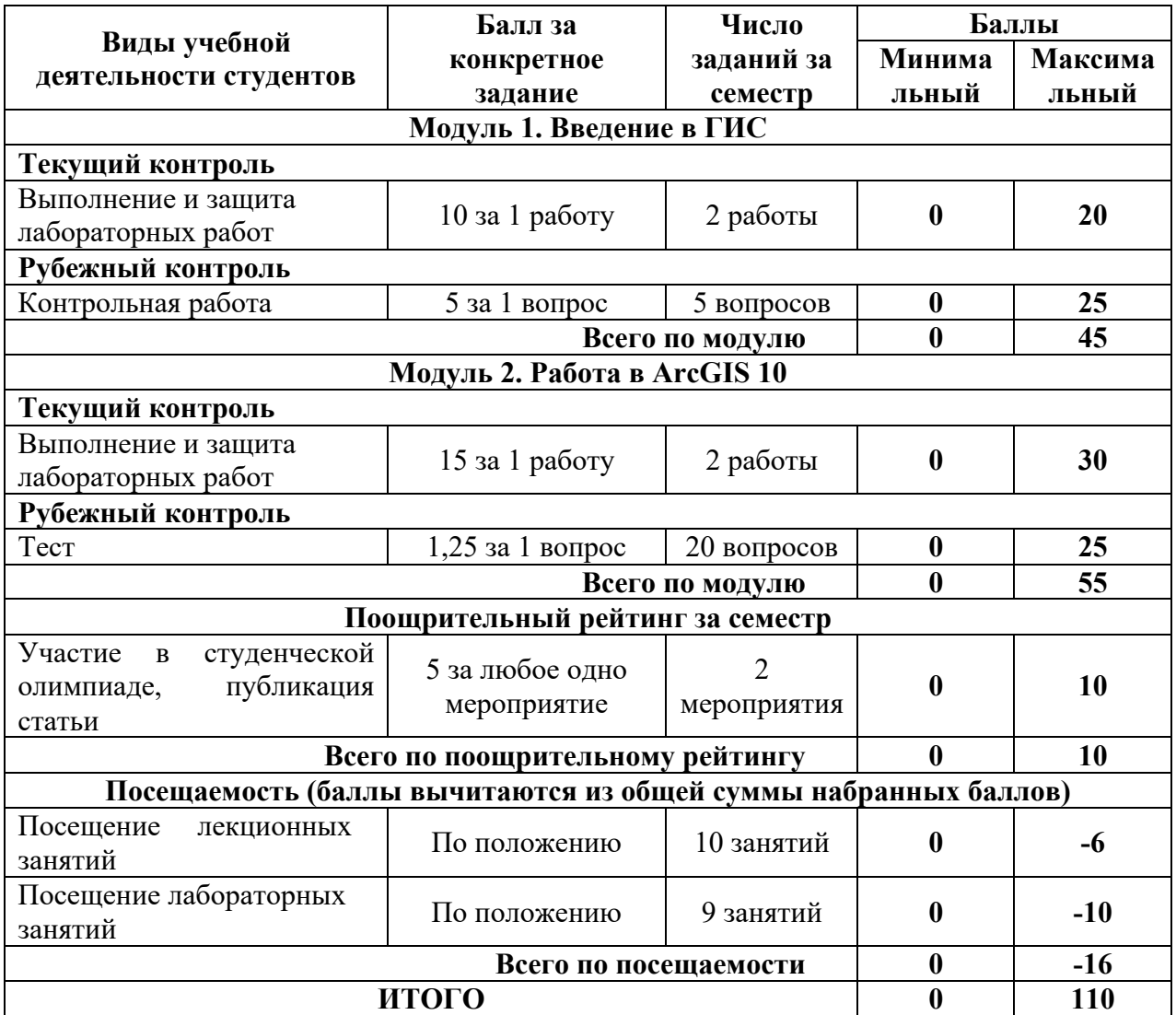

#### **Зачет**

По условиям рейтинг-плана дисциплины студенты получают зачет при достижении 60 балльной отметки.

#### **Лабораторные работы**

#### **Модуль 1.**

Лабораторная работа № 1. Основы работы в ArcGIS. Цель задания: изучить интерфейс и основные инструменты в программе ArcGIS.

Лабораторная работа № 2. Проекции, компоновка карты, основы выборок в ArcGIS Цель задания: изучить картографические проекции в ГИС, компановку карты, методы выборки.

#### **Модуль 2.**

Лабораторная работа № 3. Методы выборки в ArcGIS Цель задания: изучить методы выборки по атрибутам и по расположению в ArcGIS

Лабораторная работа № 4. Аналитическая работа в ArcGIS

Цель задания: изучить методы аналитических запросов с применением выборок, инструментов буфер, вырезание, объединение в ArcGIS.

#### **Критерии оценки работ (1 модуль)**

**Критерии оценки** (в баллах) в соответствии рейтинг плану по максимальному и минимальному количеству баллов:

**10 баллов** выставляется студенту, если продемонстрировал умение применять теоретические знания при выполнении практических заданий. Лабораторная работа выполнена полностью без неточностей и ошибок.

**8 балла** выставляется студенту, если при выполнении лабораторной работы допущены несущественные ошибки.

**6 балла** выставляется студенту, если при выполнении лабораторной работы заметны пробелы в теоретических знании. Студент не полностью выполнил задание или при решении допущены значительные ошибки.

**3 балла** выставляется студенту, если при выполнении лабораторной работы студент не полностью выполнил задание.

**1 балл** выставляется студенту, если при выполнении лабораторной работы студент не полностью выполнил задание и при решении допущены грубые ошибки.

#### **Критерии оценки работ (2 модуль)**

**Критерии оценки** (в баллах) в соответствии рейтинг плану по максимальному и минимальному количеству баллов:

**15 баллов** выставляется студенту, если продемонстрировал умение применять теоретические знания при выполнении практических заданий. Лабораторная работа выполнена полностью без неточностей и ошибок.

**10 балла** выставляется студенту, если при выполнении лабораторной работы допущены несущественные ошибки.

**6 балла** выставляется студенту, если при выполнении лабораторной работы заметны пробелы в теоретических знании. Студент не полностью выполнил задание или при решении допущены значительные ошибки.

**3 балла** выставляется студенту, если при выполнении лабораторной работы студент не полностью выполнил задание.

**1 балл** выставляется студенту, если при выполнении лабораторной работы студент не полностью выполнил задание и при решении допущены грубые ошибки.

## **Контрольная работа (модуль 1) Задания контрольной работы:**

Добавить масштабную линейку в компоновку.

Добавить север-юг в компоновку.

Добавить условные обозначения в компоновку.

Выбрать объекты по атрибутам.

Выбрать объекты по расположению.

Создать буферные зоны вокруг объектов слоя.

Провести вырезание объектов слоя по отношению к объектам другого слоя.

Студент получает 5 заданий.

### **Критерии оценки (в баллах):**

**от 0 до 25 баллов**. Ответ и выполнение каждого задания оценивается в 5 баллов. Максимальный балл за контрольную работу – 25.

## **Задания теста (модуль 2).**

## **Тест**

Тест проходит в централизованной системе тестирования Moodle. Включает 20 вопросов с 4 вариантами ответов (1 правильный).

#### **Темы теста**

Форматы данных в ГИС Диапазон масштабов. Свойства объектов в ГИС Изменение цветов, ширины контура, заливки Группировка слоев Проекции Компоновки Выборка по атрибутам Выборка по расположению Создание буферных зон Вырезание объектов в слое

### **Пример варианта теста**

1. Атрибутивные таблицы в ГИС проекте программы ArcMap имеют формат:

- А) .psd
- $\overline{b}$ ) .cdr
- В) .dbf
- $\Gamma$ ) .exe

**Критерии оценки (в баллах): от 0 до 25 баллов**. За 1 правильный ответ дается 1,25 балла. Всего 20 вопросов.

## **5. Учебно-методическое и информационное обеспечение дисциплины**

# **5.1. Перечень основной и дополнительной учебной литературы, необходимой для освоения дисциплины**

## **Основная литература**:

1. Жуковский, О.И. Геоинформационные системы: учебное пособие / О.И. Жуковский ; Министерство образования и науки Российской Федерации, Томский Государственный Университет Систем Управления и Радиоэлектроники (ТУСУР). - Томск : Эль Контент, 2014. - 130 с. : схем., ил. - Библиогр.: с. 125-126. - ISBN 978-5-4332-0194-1 ; То же [Электронный ресурс]. - URL: http://biblioclub.ru/index.php?page=book&id=480499 (04.12.2018).

2. Геоинформационные системы: лабораторный практикум / авт.-сост. О.Е. Зеливянская ; Министерство образования и науки РФ, Федеральное государственное автономное образовательное учреждение высшего образования «Северо-Кавказский федеральный университет». - Ставрополь: СКФУ, 2017. - 159 с. : ил. ; То же [Электронный ресурс]. - URL: http://biblioclub.ru/index.php?page=book&id=483064 (04.12.2018).

## **Дополнительная литература**:

3. Захаров В. В. Новейший самоучитель работы на персональном компьютере (с учетом всех новейших программ) [Электронный ресурс] / М.:Рипол Классик,2007. -640с. - 9785386000493

## **5.2. Перечень ресурсов информационно-телекоммуникационной сети «Интернет» и программного обеспечения, необходимых для освоения дисциплины**

1. Электронная библиотечная система «ЭБ БашГУ» - https://elib.bashedu.ru//

2. Электронная библиотечная система издательства «Лань» - https://e.lanbook.com/

3. Электронная библиотечная система «Университетская библиотека онлайн» https://biblioclub.ru/

4. Научная электронная библиотека - elibrary.ru (доступ к электронным научным журналам) - https://elibrary.ru/projects/subscription/rus\_titles\_open.asp

- 5. Электронный каталог Библиотеки БашГУ http://www.bashlib.ru/catalogi/
- 6. Электронная библиотека диссертаций РГБ http://diss.rsl.ru/

7. Государственная публичная научно-техническая библиотека России. База данных международных индексов научного цитирования Scopus - http://www.gpntb.ru.

8. Государственная публичная научно-техническая библиотека России. База данных международных индексов научного цитирования Web of Science http://www.gpntb.ru.

## **Программное обеспечение:**

1. Windows 8 Russian. Windows Professiona l 8 Russian Upgrade. Лицензия OLP NL Academic Edition, бессрочная. Договор № 104 от 17.06.2013 г.

2. Microsoft Office Standard 2013 Russian. Лицензия OLP NL Academic Edition, бессрочная. Договор № 114 от 12.11.2014 г.

3. Программное обеспечение Moodle. Официальный оригинальный английский текст лицензии для системы Moodle, http://www.gnu.org/licenses/gpl.html. Перевод лицензии для системы Moodle, http://rusgpl.ru/rusgpl.pdf

# **6. Материально-техническая база, необходимая для осуществления образовательного процесса по дисциплине**

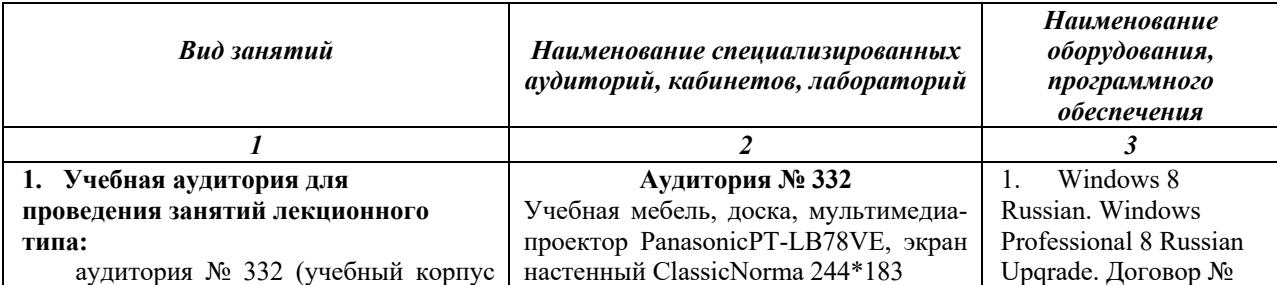

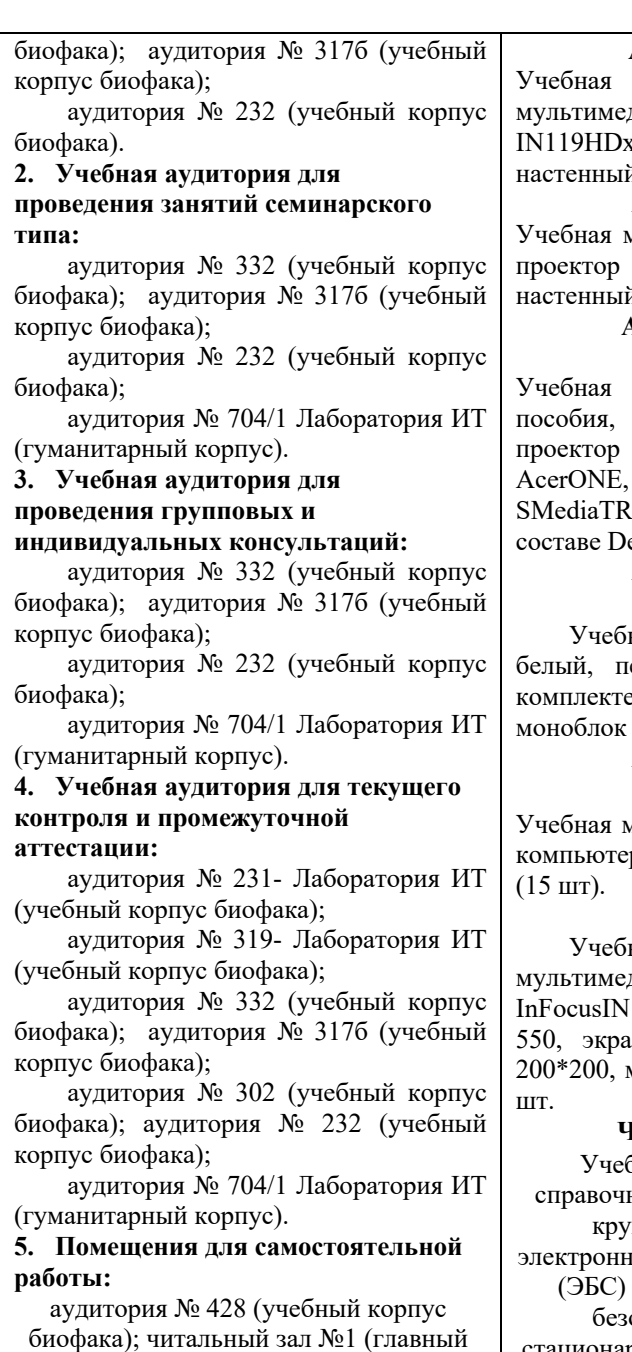

корпус).

#### **Аудитория № 317б**

мебель, доска, кафедра, диа-проектор InFocus x, Ноутбук Lenovo 550, экран й ClassicNorma 213\*213.

#### **Аудитория № 232**

мебель, доска, мультимедиа-PanasonicPT-LB78VE, экран й ClassicNorma 244\*183.

#### **Аудитория № 704/1 Лаборатория ИТ**

мебель, учебно-наглядные доска, мультимедийный ВепQMX507, нетбук экран на штативе  $\frac{1213x213}{8}$ , компьютеры в epoNeos 470 Md.

#### **Аудитория № 231 Лаборатория ИТ**

ная мебель, доска, экран белый, персональный компьютер в e HPAiO 20"CQ 100 eu  $(12 \text{ mT}).$ 

#### **Аудитория № 319 Лаборатория ИТ**

мебель, доска, персональный компьютер в комплекте №1 iRUCorp

#### **Аудитория №428**

ная мебель, доска, трибуна, диа-проектор

 $119HDx$ , ноутбук Lenovo <sub>1</sub> настенный ClassicNorma моноблоки стационарные - 2

#### **Читальный зал № 1**

бная мебель, учебный и ный фонд, неограниченный круглосуточный доступ к ным библиотечным системам и БД, стенд по пожарной опасности, моноблоки стационарные – 5 шт, МФУ (принтер, сканер, копир) - 1 шт. Wi-Fi доступ для мобильных

104 от 17.06.2013 г. Лицензии – бессрочные.

2. Microsoft Office Standard 2013 Russian. Договор № 114 от 12.11.2014 г. Лицензии – бессрочные.